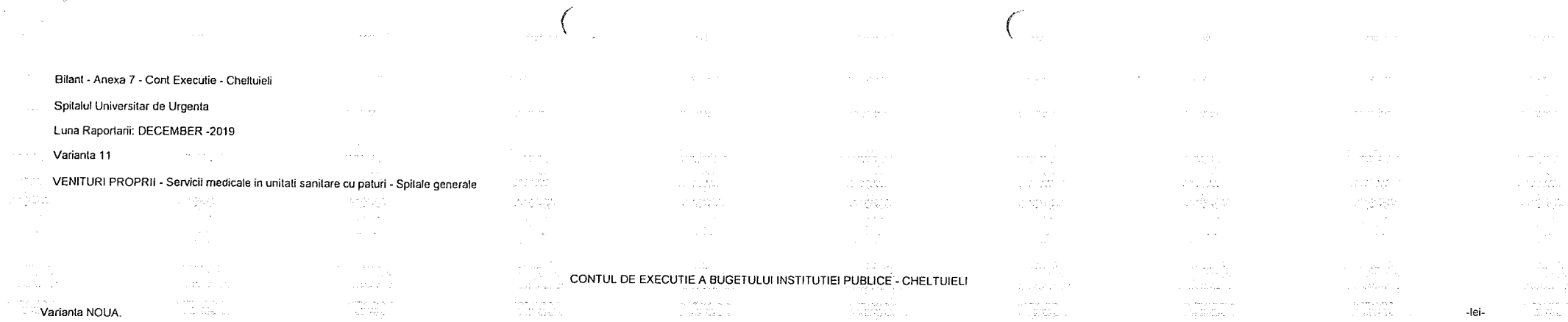

 $\label{eq:1} \mathbf{k}^{\frac{1}{2}}$ 

 $\frac{1}{2} \frac{1}{2} \frac{1}{2}$ 

 $\sim$ 

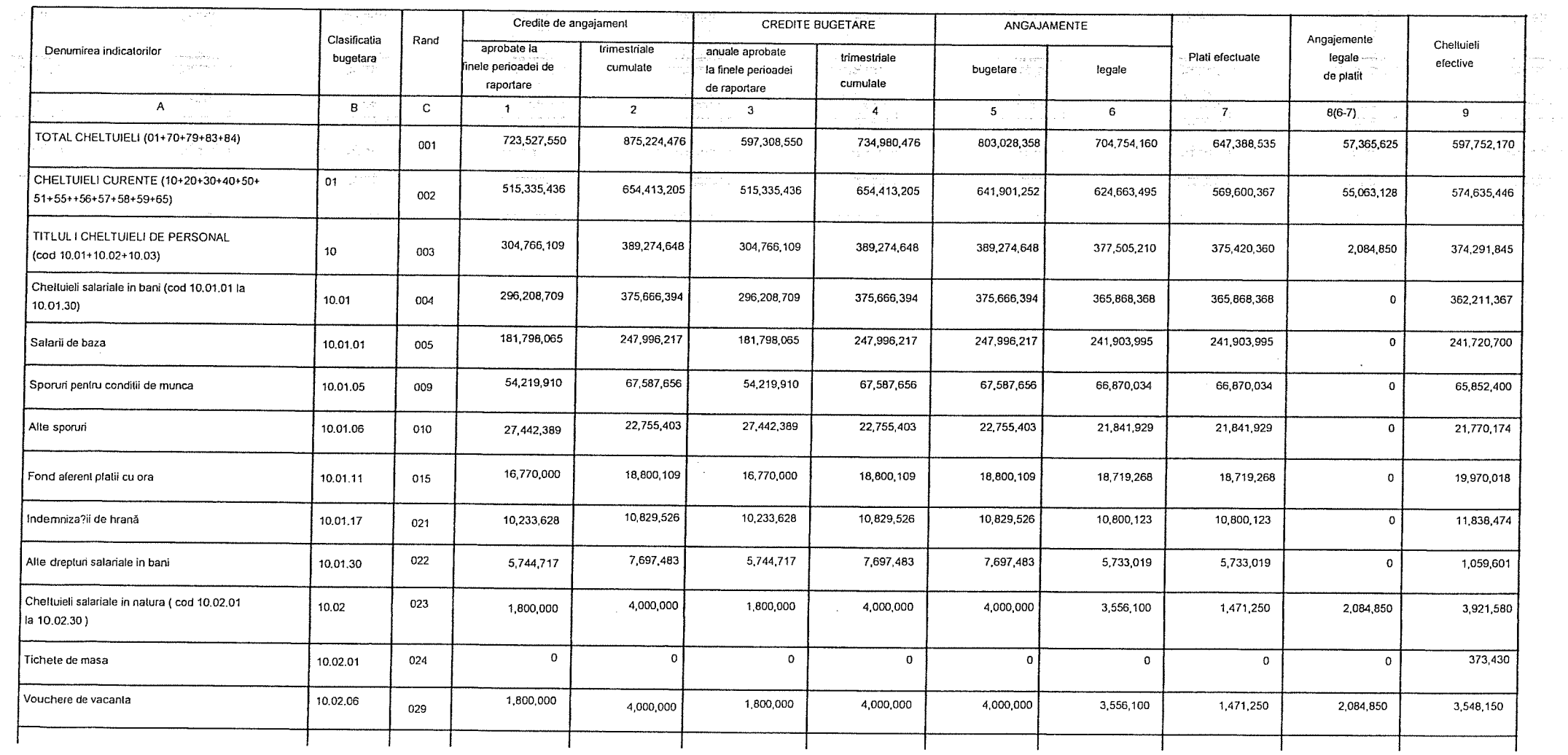

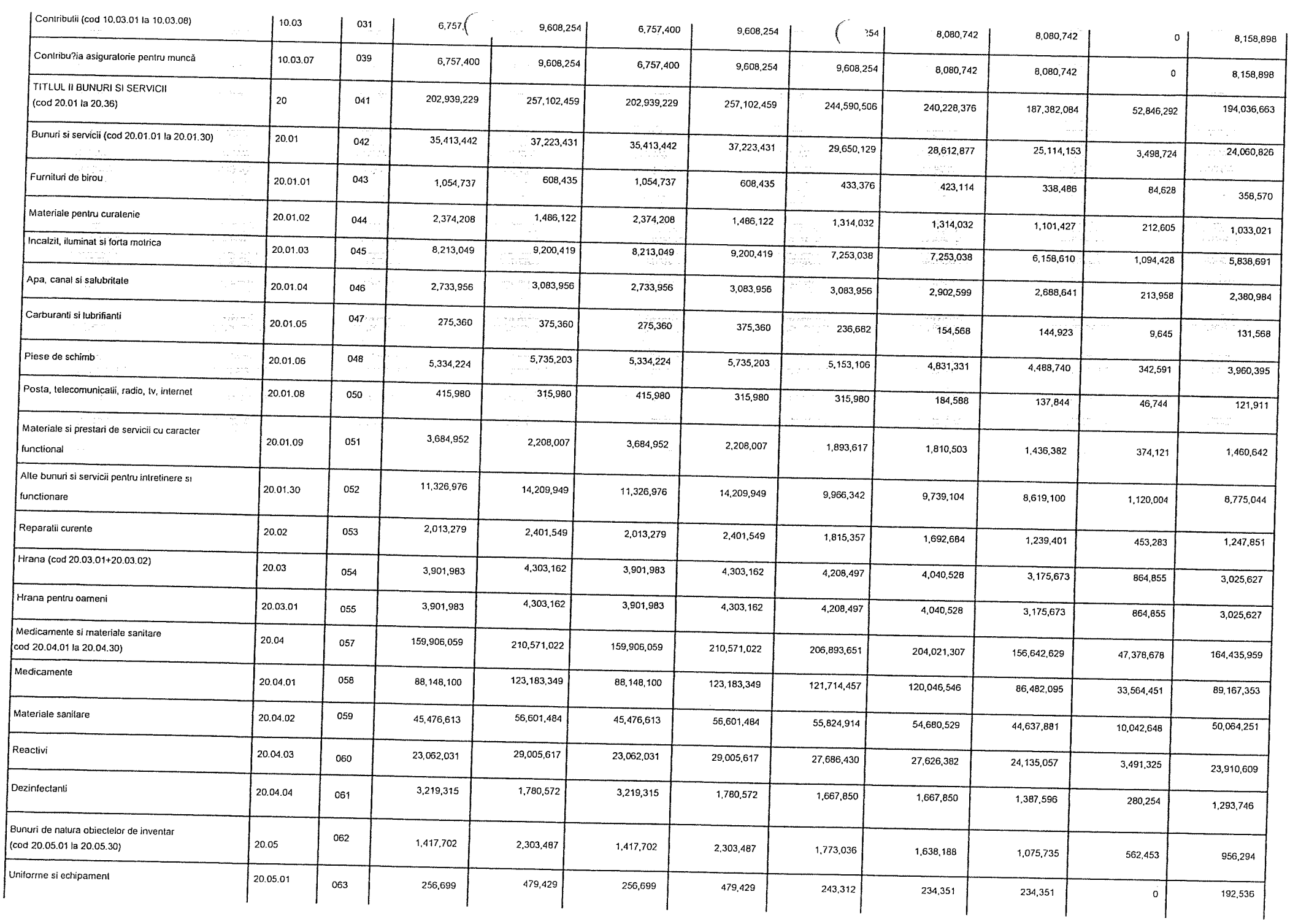

 $\label{eq:2.1} \mathcal{L}=\mathcal{L}(\mathcal{L}^{(1)}\otimes\mathcal{L}^{(2)})\otimes\mathcal{L}^{(3)}\otimes\mathcal{L}^{(4)}\otimes\mathcal{L}^{(5)}\otimes\mathcal{L}^{(6)}$ 

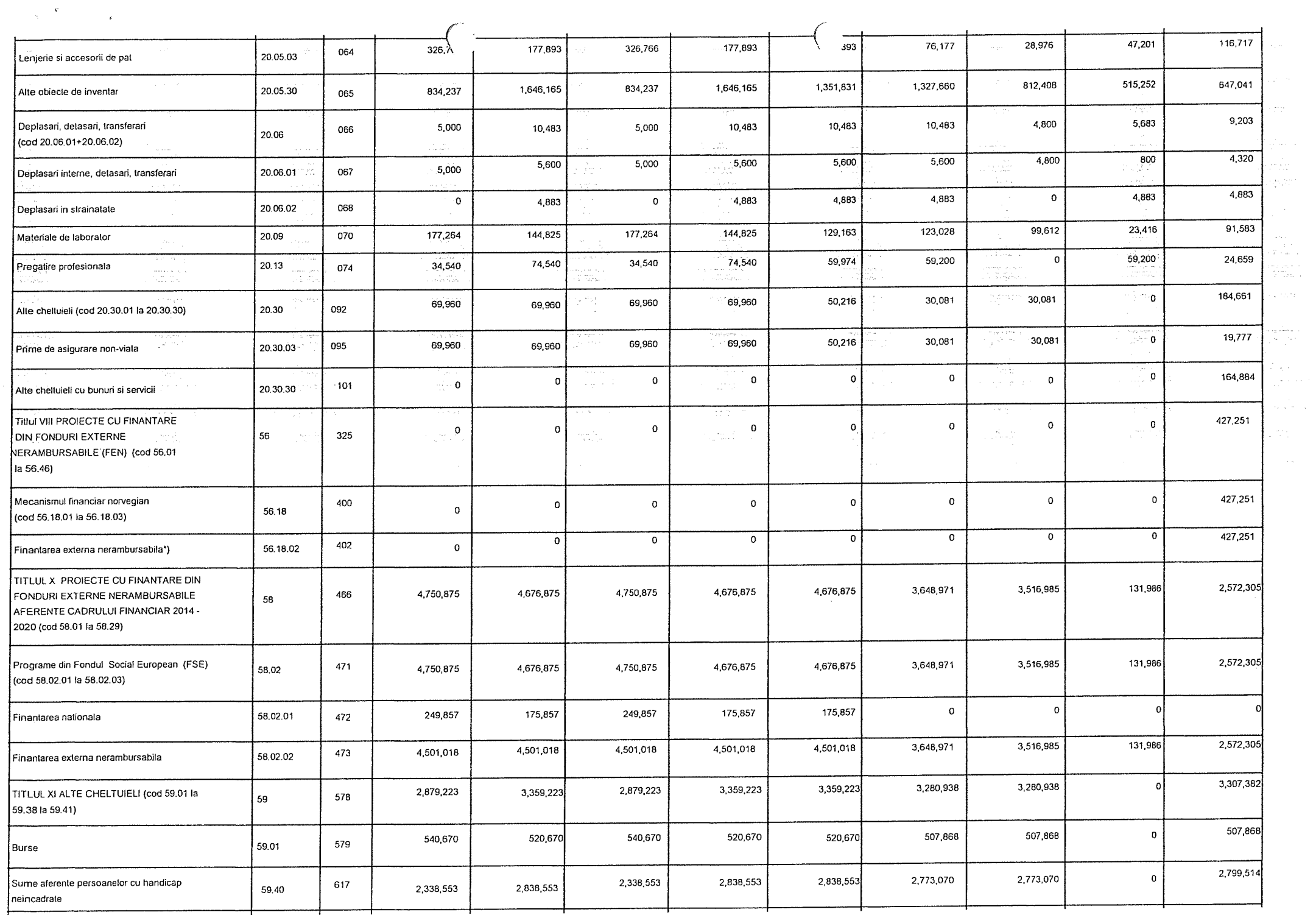

## $\label{eq:2} \frac{1}{\sqrt{2}}\int_{0}^{\infty}\frac{d\mu}{\lambda} \left(\frac{d\mu}{\lambda}\right)^2 \left(\frac{d\mu}{\lambda}\right)^2 \frac{d\mu}{\lambda} \, d\mu,$

 $\sim$   $\sim$ 

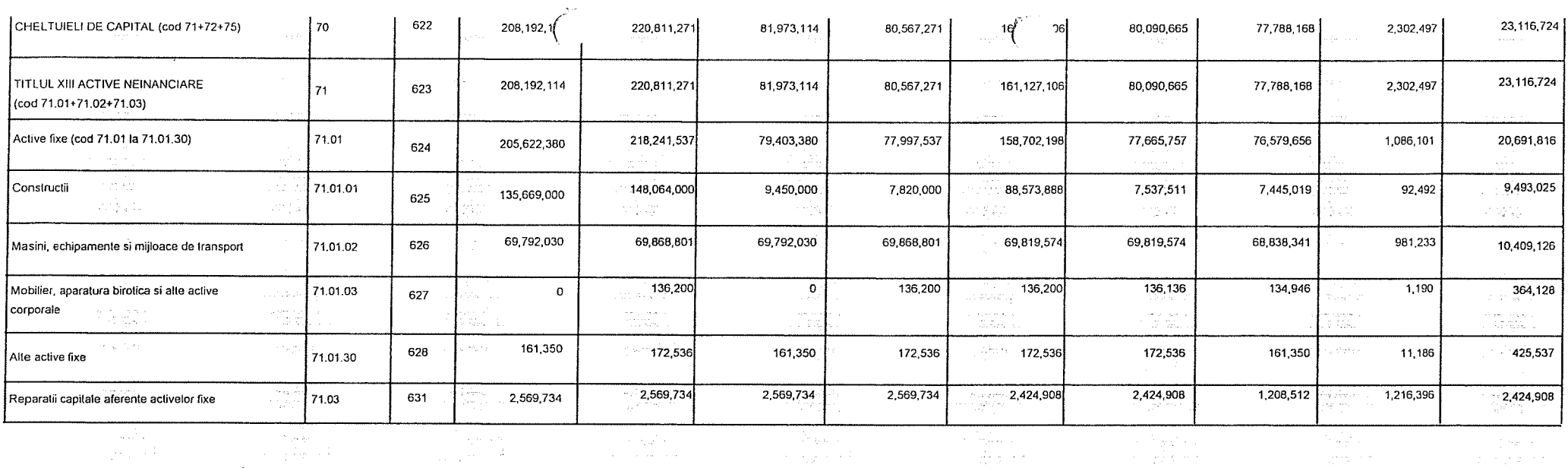

 $\langle \sigma_{\rm{g}} \rangle$  $\begin{picture}(18,14) \put(0,0){\vector(1,0){18}} \put(15,0){\vector(1,0){18}} \put(15,0){\vector(1,0){18}} \put(15,0){\vector(1,0){18}} \put(15,0){\vector(1,0){18}} \put(15,0){\vector(1,0){18}} \put(15,0){\vector(1,0){18}} \put(15,0){\vector(1,0){18}} \put(15,0){\vector(1,0){18}} \put(15,0){\vector(1,0){18}} \put(15,0){\vector(1,0){18}} \put(15,0){\vector(1$ 

 $\langle \hat{g} \rangle$ 

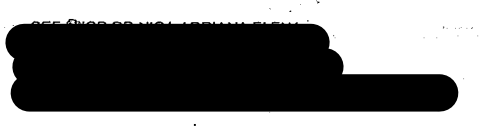

 $\mathcal{A}=\mathcal{A}^{\dagger}$  ,  $\mathcal{A}=\mathcal{A}^{\dagger}$ 

 $\sim$ 

Conducatorul compartimentului financiar- contabil

EC STAN GEORGETA  $\frac{1}{2}\frac{1}{2}\frac{1}{2}\frac{1}{2}\frac{1}{2}$  .

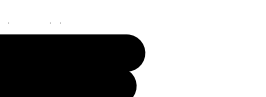

State College

 $\label{eq:1} \frac{1}{\sqrt{2}}\sum_{i=1}^{n-1}\frac{1}{\sqrt{2}}\sum_{i=1}^{n-1}\frac{1}{\sqrt{2}}\sum_{i=1}^{n-1}\frac{1}{\sqrt{2}}\sum_{i=1}^{n-1}\frac{1}{\sqrt{2}}\sum_{i=1}^{n-1}\frac{1}{\sqrt{2}}\sum_{i=1}^{n-1}\frac{1}{\sqrt{2}}\sum_{i=1}^{n-1}\frac{1}{\sqrt{2}}\sum_{i=1}^{n-1}\frac{1}{\sqrt{2}}\sum_{i=1}^{n-1}\frac{1}{\sqrt{2}}\sum_{i=1}^{n-1}\frac{$ 

 $\tau_{\rm{max}}$  and  $\tau_{\rm{max}}$ 

 $\sim$ 

 $\alpha$  and  $\beta^{\rm th}$ 

 $\label{eq:1} \mathcal{O}(\frac{1}{\sqrt{2}}\sum_{i=1}^{n} \frac{1}{\sqrt{2}}\sum_{i=1}^{n} \frac{1}{\sqrt{2}}\sum_{i=1}^{n} \frac{1}{\sqrt{2}}\sum_{i=1}^{n} \frac{1}{\sqrt{2}}\sum_{i=1}^{n} \frac{1}{\sqrt{2}}\sum_{i=1}^{n} \frac{1}{\sqrt{2}}\sum_{i=1}^{n} \frac{1}{\sqrt{2}}\sum_{i=1}^{n} \frac{1}{\sqrt{2}}\sum_{i=1}^{n} \frac{1}{\sqrt{2}}\sum_{i=1}^{n} \frac{1}{\sqrt$ 

 $\mathcal{L}_{\mathcal{G}}^{\text{even}}$  and  $\mathcal{H}_{\mathcal{G}}^{\text{even}}$ 

 $\frac{1}{2}$  $\sim$ 

 $\sim 10^{12}$